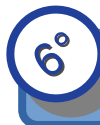

**Compétence :** Mot 2.6 Utilisation des logiciels usuels.

### **1/ Retrouver un fichier stocké et le renommer**

- Retouve ton fichier « page de garde » dans « Mes documents »
- Renomme ton fichier « NOM\_classe\_Page\_de\_garde.odg »
	- *chemin* où est stocké ton fichier : \_\_\_\_\_\_\_\_\_\_\_\_\_\_\_\_\_\_\_\_\_\_\_\_\_\_\_\_\_\_\_\_\_\_\_\_
	- nom de l'*extension de fichier* : \_\_\_\_\_\_\_\_\_\_\_\_\_\_\_\_\_\_\_\_\_\_\_\_\_\_\_\_\_\_\_\_\_\_\_\_\_\_
	- de quel *logiciel* s'agit-il ? : \_\_\_\_\_\_\_\_\_\_\_\_\_\_\_\_\_\_\_\_\_\_\_\_\_\_\_\_\_\_\_\_\_\_\_\_\_\_\_\_\_\_
	- *taille* de ton fichier avec l'*unité* : \_\_\_\_\_\_\_\_\_\_\_\_\_\_\_\_\_\_\_\_\_\_\_\_\_\_\_\_\_\_\_\_\_\_\_\_\_\_

# **2/ Créer un dossier, déplacer un fichier dans un dossier**

- Dans « mes documents », ton espace personnel, créer le dossier « Technologie »

- Déplace ton « page de garde » dans le dossier « Technologie »

### **3/ Créer une ARBORESCENCE**

Tu peux créer plusieurs dossiers et même des sous-dossiers dans chacun des dossiers crées ; l'ensemble de ces dossiers et sous-dossiers constituent une ARBORESCENCE . Cela permet de ranger et de retrouver plus facilement ses fichiers.

Crée l'arborescence ci-contre

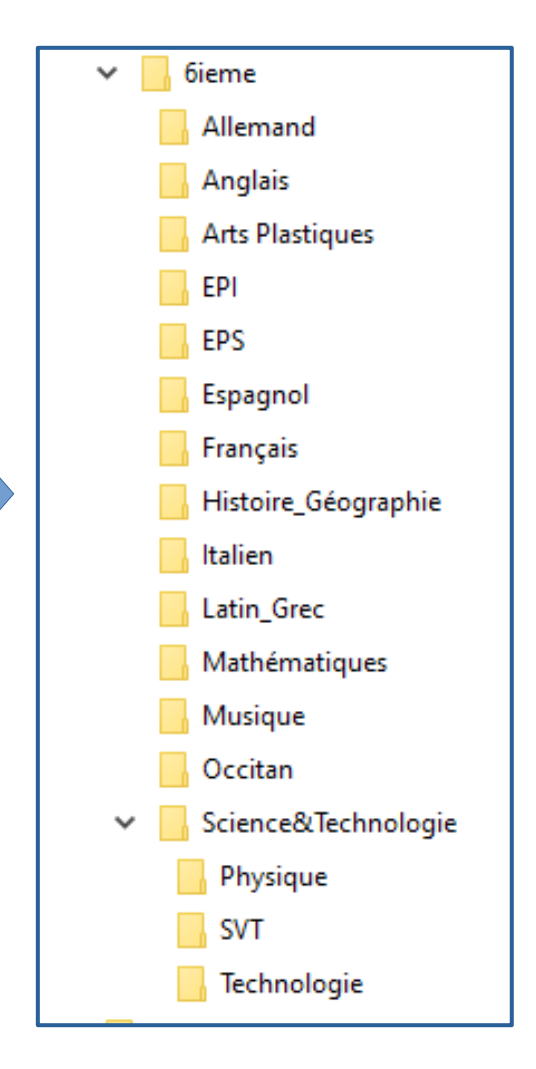

2

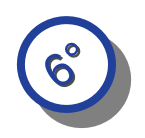

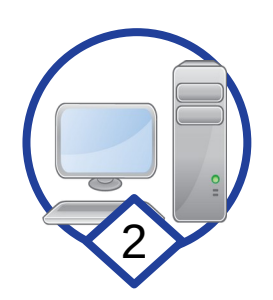

### **4/ Personnaliser sa page de garde**

- Sur internet, cherche une image qui fait penser à la technologie.
- Enregistre ce fichier dans le dossier « *...> Technologie > Images* »
	- ➔ donne-lui un nom pertinent (qui a un rapport avec l'image)
- Ouvre ton fichier « Page de garde » et insère ton image.

### **5/ Créer un fichier " PDF "**

Le format PDF est très répandu. Il permet d'échanger des documents avec l'assurance qu'il sera visible par tous. Par contre il est souvent impossible (ou compliqué) de modifier un fichier PDF.

A partir de ton fichier « page de garde », tu peux créer facilement un fichier PDF :

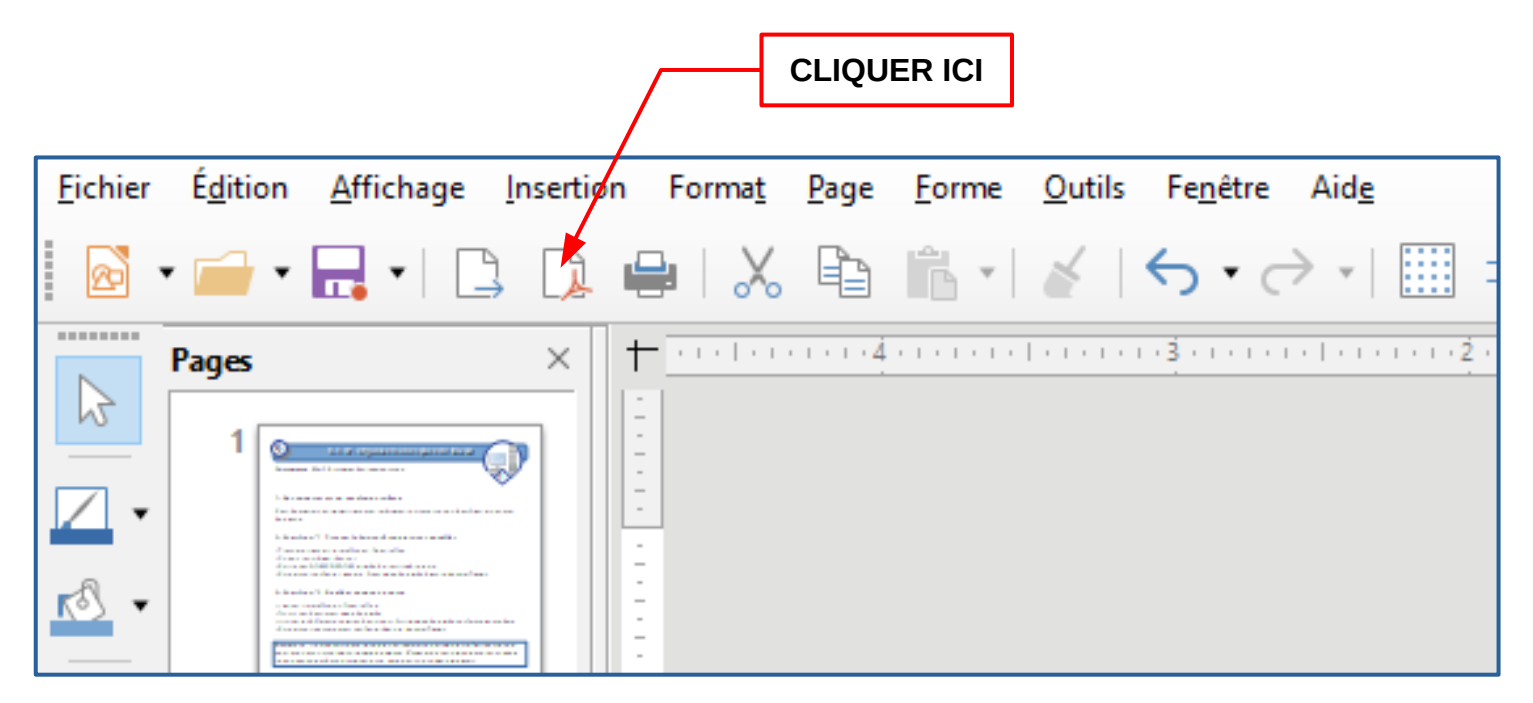

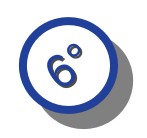

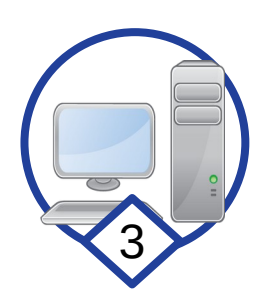

# **6/ Réorganiser le dossier "Technologie"**

- Crée un dossier « Page\_de\_garde » sous Technologie pour y stocker tous les dossiers et fichiers de ta page de garde.

Tu dois obtenir l'arborescence ci-dessous :

#### **Sous-dossier "Page\_de\_garde" :**

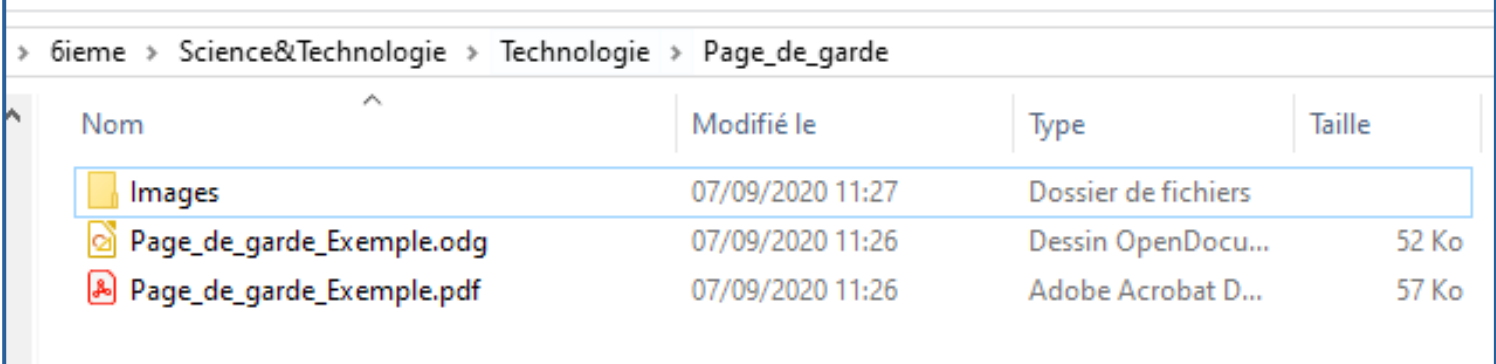

#### **Sous-dossier "Images" :**

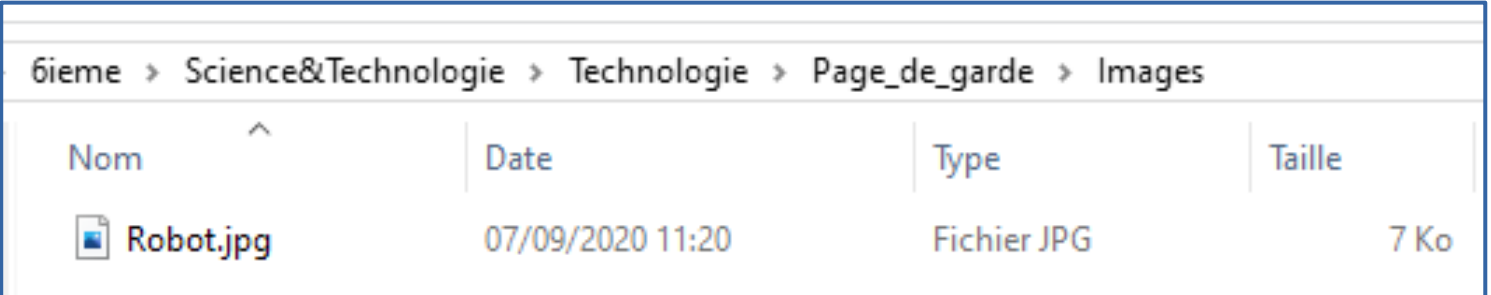